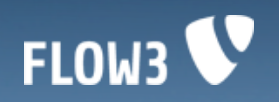

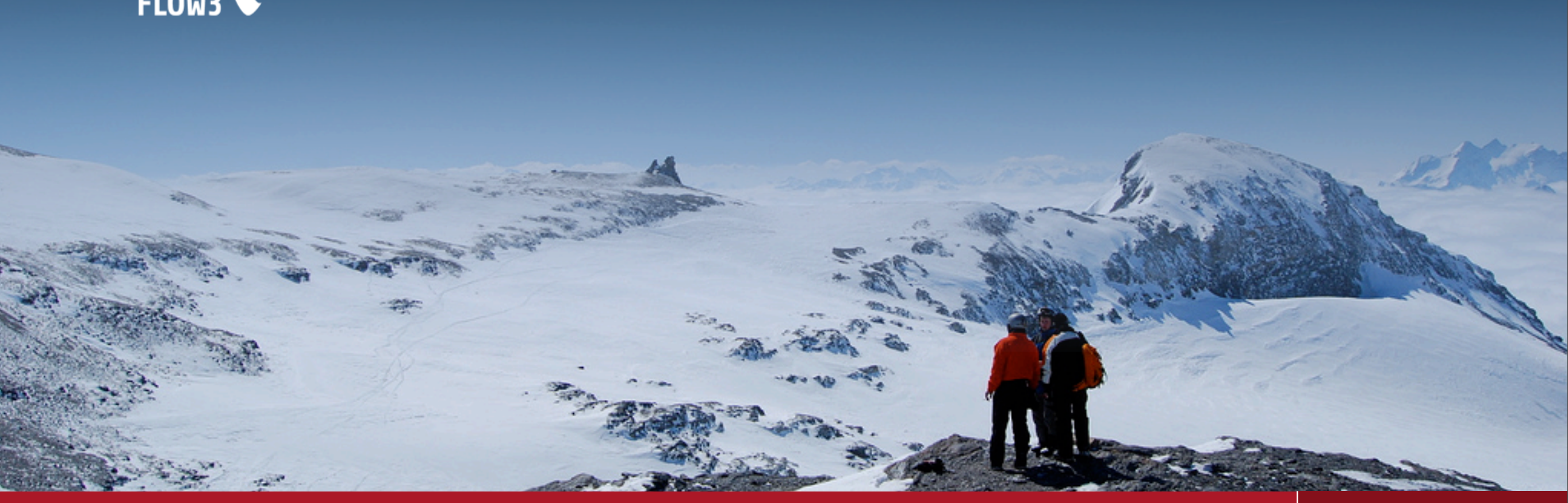

**Welcome to the Hitchhiker's Guide to FLOW3**

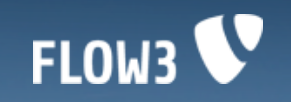

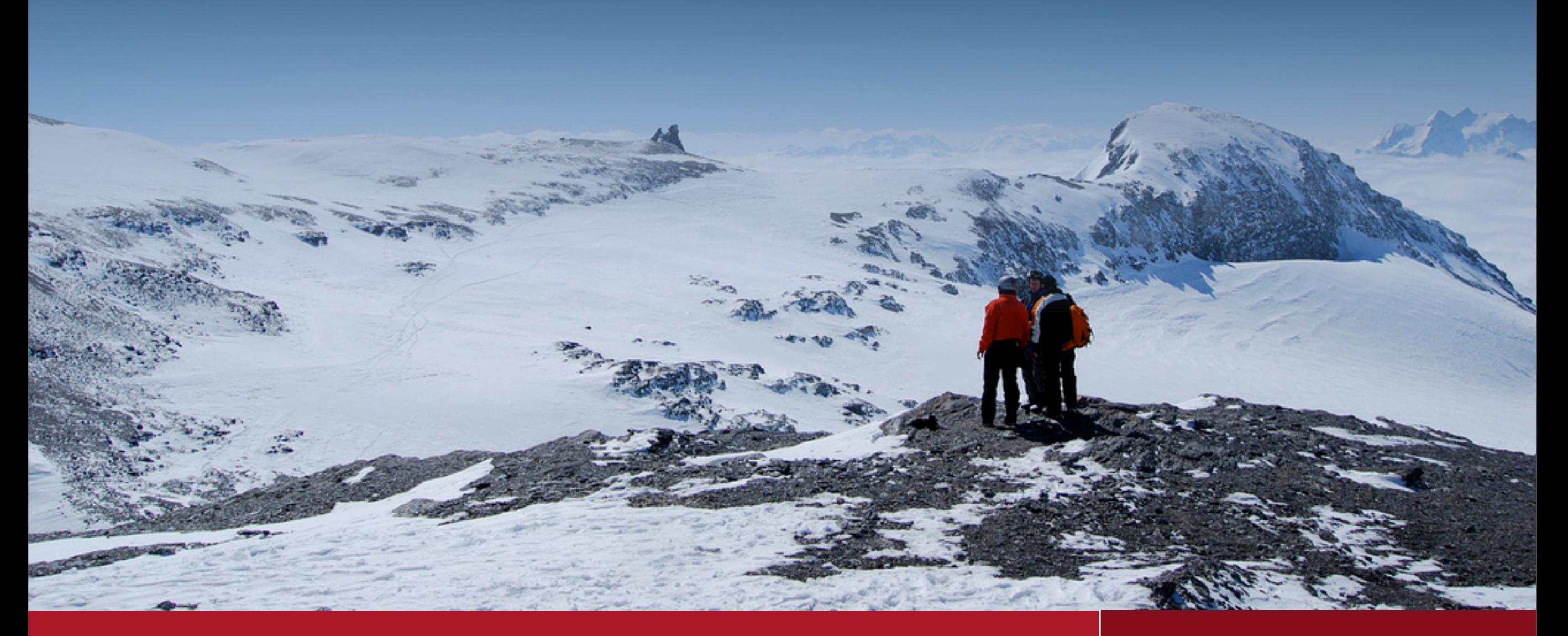

#### **Hitchhiker's Guide to FLOW3**

Inspiring people to *share*

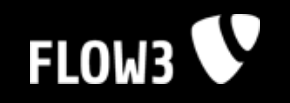

### **Overview**

- Hello FLOW3! V
- **Configuration** V
- V Bootstrap
- V Packages
- Components V
- **Caching** V
- V More

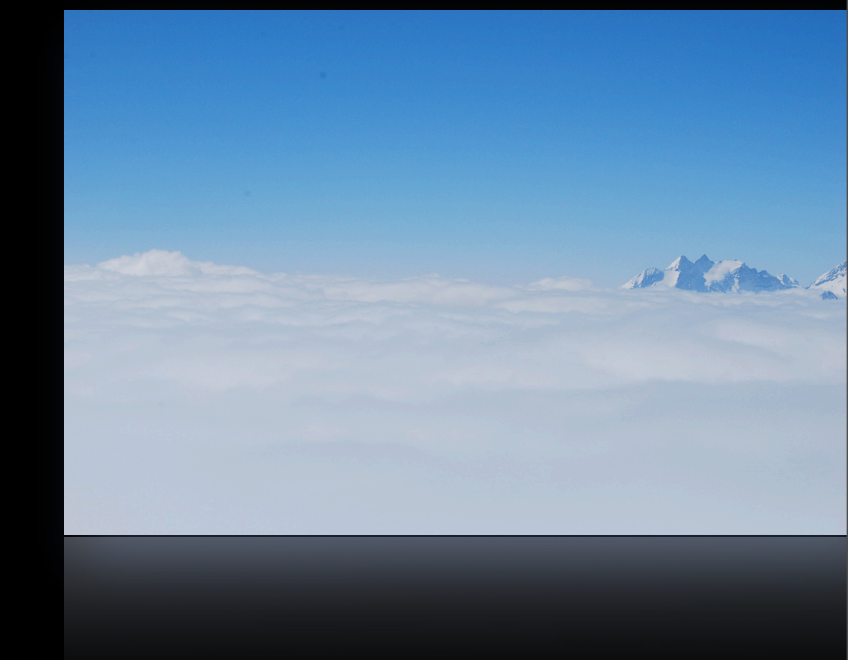

#### **Hitchhiker's Guide to FLOW3**

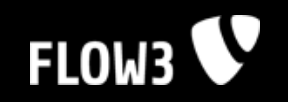

### **Hello FLOW3!**

The Hello World example based on FLOW3's Model-View-Controller Framework.

#### **Hitchhiker's Guide to FLOW3**

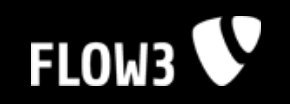

### **5 Easy Steps**

- 1. Download FLOW3
- 2. Adjust write permissions
- 3. Create a new package
- 4. Create a default controller
- 5. Create a default action

#### **Hitchhiker's Guide to FLOW3**

Inspiring people to

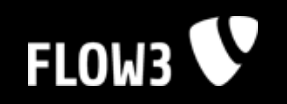

# **1. Download FLOW3**

Just checkout the FLOW3 distribution via Subversion:

svn co http://svn.typo3.org/FLOW3/dist/trunk/

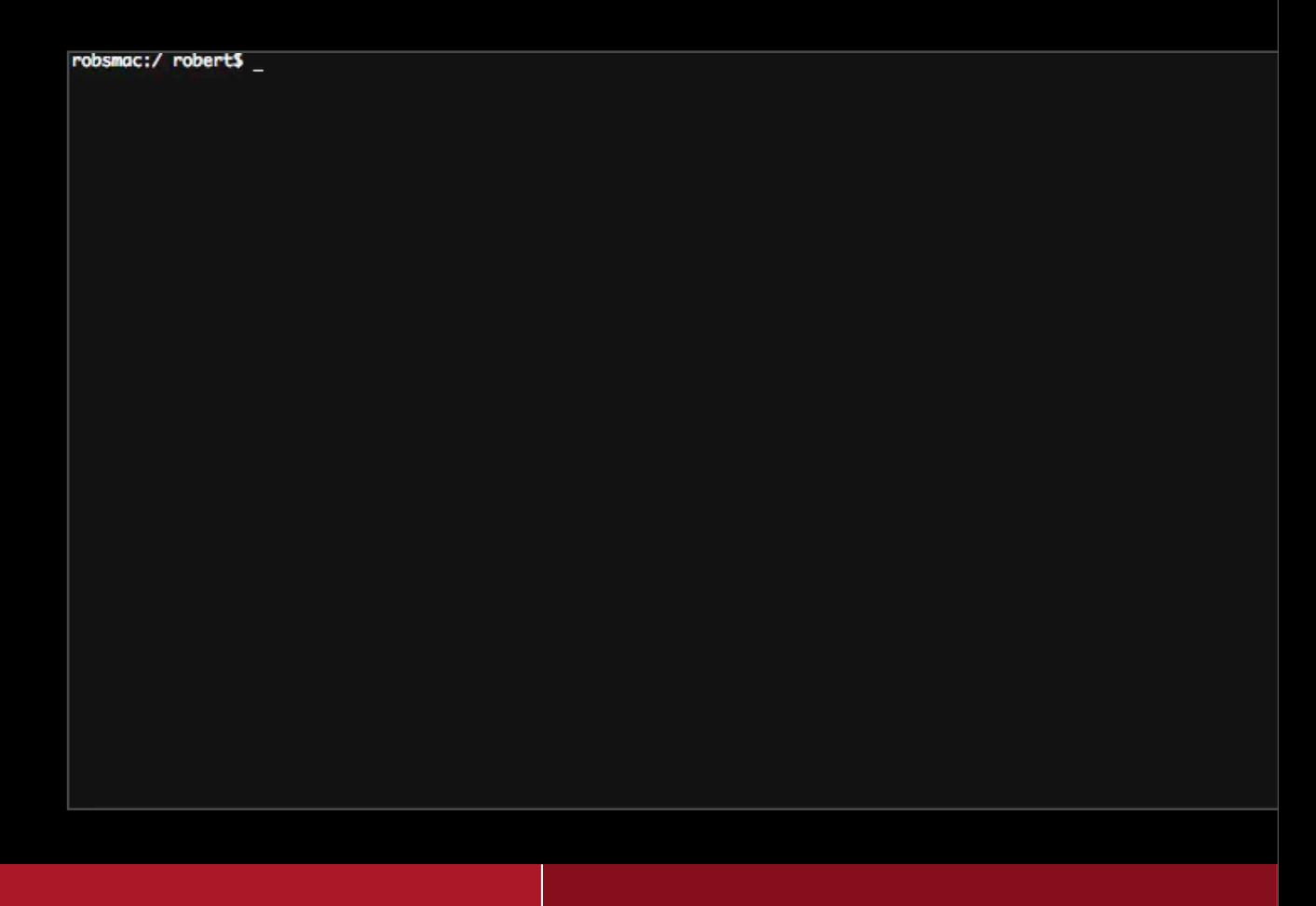

#### **Hitchhiker's Guide to FLOW3**

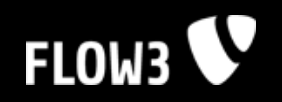

### **2. Adjust write permissions**

Make sure that the public folder is writeable for the webserver's user:

```
sudo chown -R robert:www public/
sudo chmod -R 770 public/
```
#### **Hitchhiker's Guide to FLOW3**

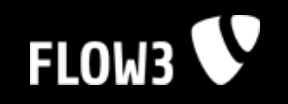

# **3. Create a package**

In order to create a new package, just create a new folder within the Packages directory.

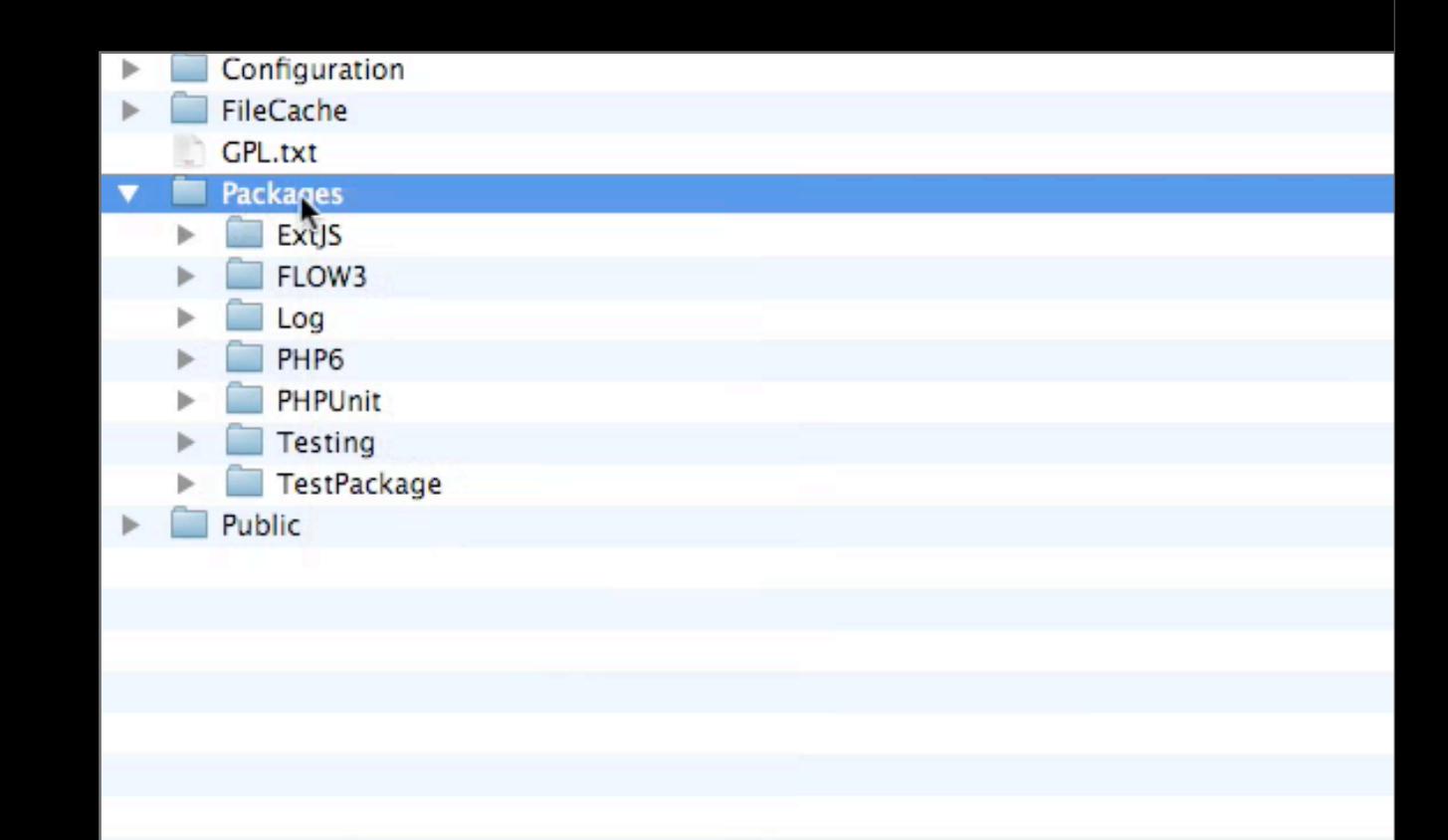

#### **Hitchhiker's Guide to FLOW3**

Inspiring people to

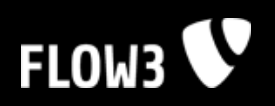

### **4. Create a Default Controller**

- 1. Create a "Classes" directory
- 2. Create a "Controller" directory
- 3. Create a class file
- 4. Extend FLOW3's action controller

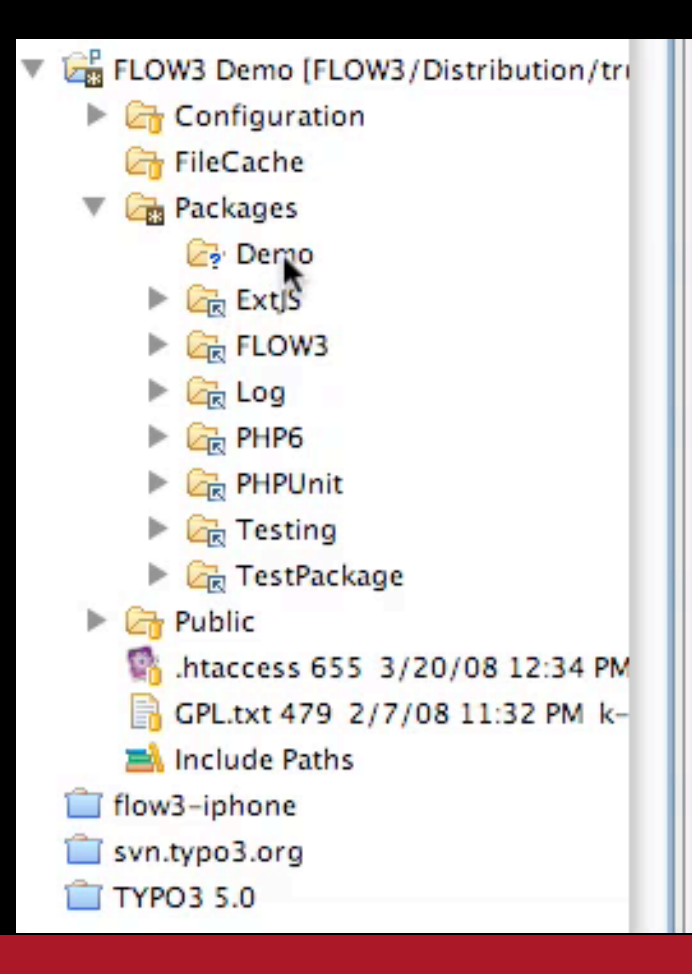

#### **Hitchhiker's Guide to FLOW3**

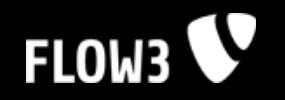

### **5. Create Default Action**

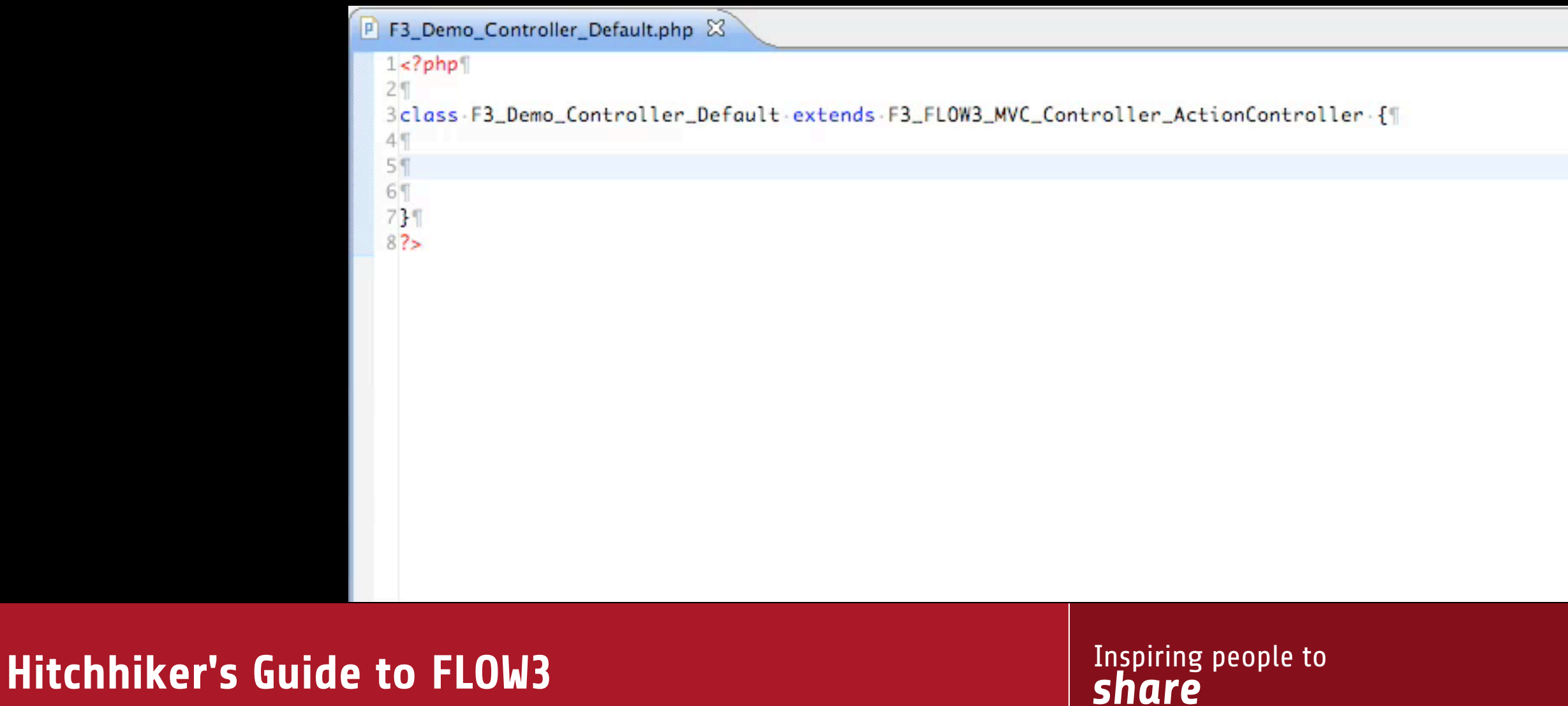

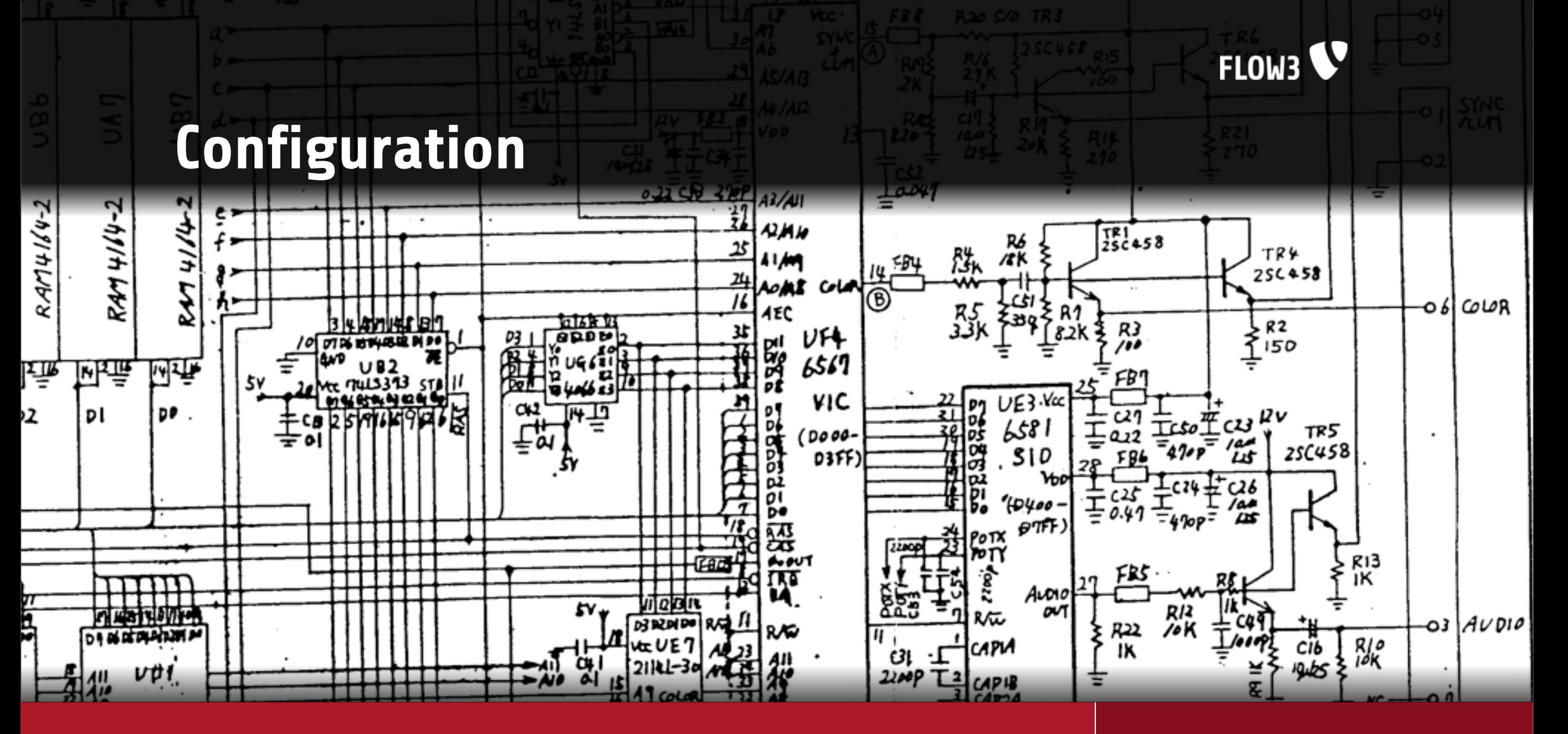

#### **Hitchhiker's Guide to FLOW3**

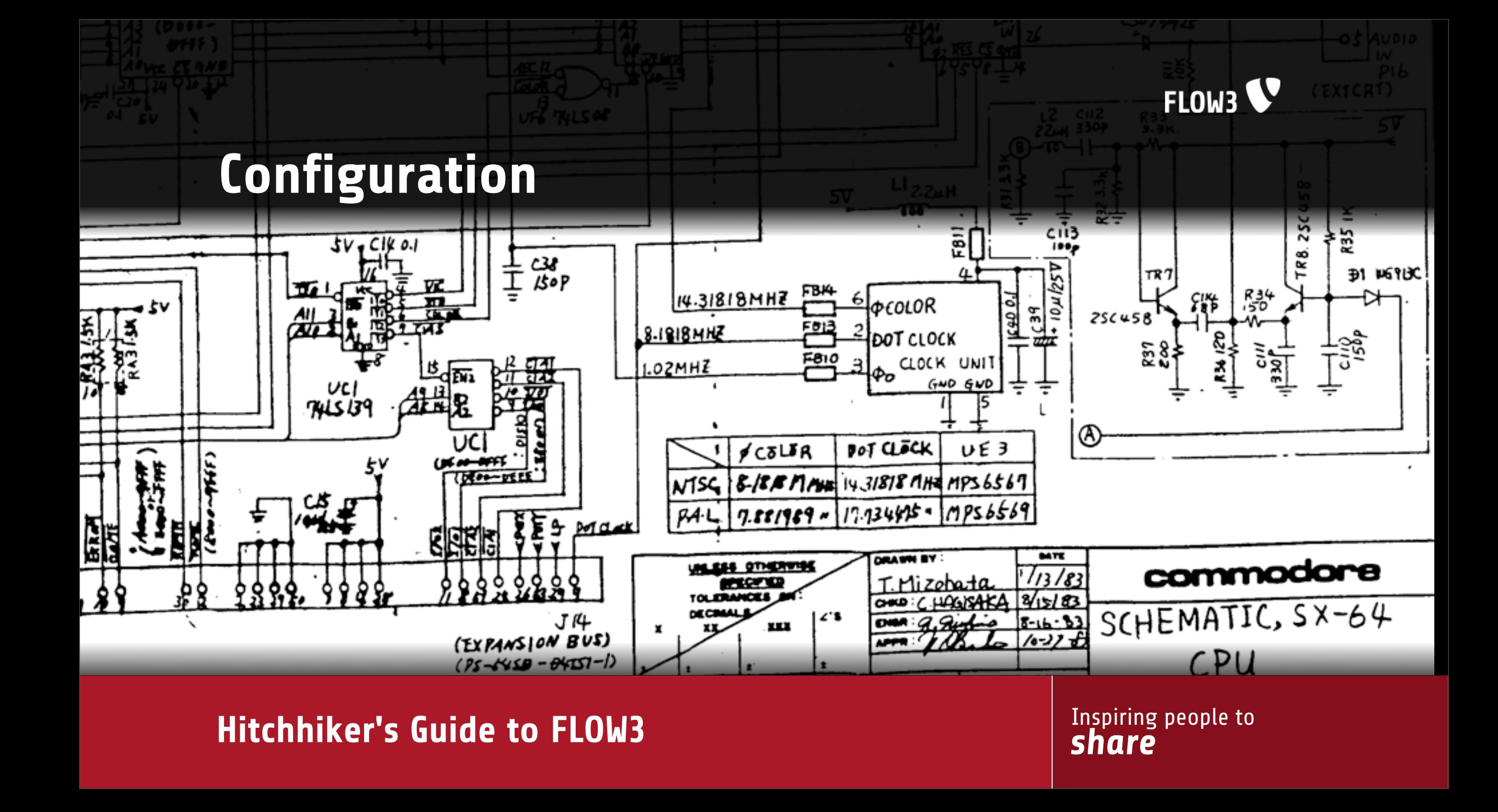

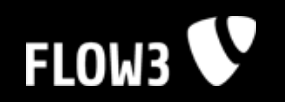

# **Configuration Format**

- The default configuration format is PHP V
- Configuration options reside in a configuration object V
- The configuration object provides array access and a fluent interface V
- Configuration options are self-documentingV

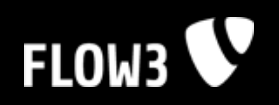

# **Configuration Format**

#### 1k?php¶ 2declare(ENCODING="utf-8"); [  $3<sup>q</sup>$  $4/$ \* 7.\*. This.file.contains.the.default.base.configuration.for.the.FLOW3.........\* 8.\*.Framework..Don't.modify.this.file.but.add.configuration.options.to.....\*[ 9.\*.the.FLOW3.php.file.in.the.in.global.Configuration/.directory.instead...\*\ 101.\*  $11$ 12/\*\*\* 13 · \* · @package · FLOW3¶ 14.\* @version \$Id: FLOW3.php 689 2008-04-03 10:57:33Z robert \$¶  $15.*/$  $16\P$ 17/\*\*\* 18.\* Defines the qlobal, last-resort exception handler.¶ 19.\*1 20.\*.@type.F3\_FLOW3\_Error\_DevelopmentExceptionHandlerInterface¶  $21.*/$ 22\$c->exceptionHandler->className+=+'F3\_FLOW3\_Error\_ProductionExceptionHandler';¶

#### *share* **Hitchhiker's Guide to FLOW3**

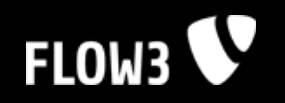

# **Configuration Types**

- FLOW3 distinguishes between different configuration types for V different purposes:
	- FLOW3 reserved for FLOW3 configuration  $\overline{\phantom{0}}$
	- Package package related configuration  $\mathbb{R}^n$
	- Component configuration for components, including  $\mathbb{R}^n$ Dependency Injection
	- Routes special configuration for defining MVC routes  $\mathbb{R}^n$
	- Settings mainly user-level settings for any purpose

### *share* **Hitchhiker's Guide to FLOW3**

Inspiring people to

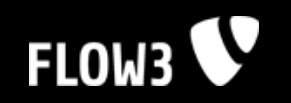

### **Configuration Types**

P. Components.php 689 4/3/08 12:57 PM robert P. FLOW3.php 689 4/3/08 12:57 PM robert P. Packages.php 689 4/3/08 12:57 PM robert README 645 3/18/08 12:22 PM robert P. Routes.php 689 4/3/08 12:57 PM robert P. Settings.php 689 4/3/08 12:57 PM robert

#### **Hitchhiker's Guide to FLOW3**

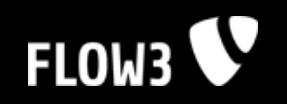

### **The Cascade**

- Each package defines possible configuration options by setting V default values
- Default configuration can be altered by user-defined configuration V files
- User configuration can only modify existing configuration options V
- Modifying non-existent configuration options results in an errorV

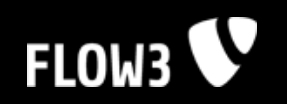

# **Application Context**

- An application context is a set of configuration for a specific context V
- FLOW3 is shipped with configuration for these contexts: V
	- Production
	- Development  $\mathbb{R}^n$
	- **Testing**
	- Staging  $\mathcal{L}_{\mathcal{A}}$
- FLOW3 is always launched in one defined context V
- Additional, user-defined contexts are possibleV

#### **Hitchhiker's Guide to FLOW3**

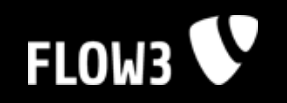

# **Application Context**

- Configuration defined in the top level of a *Configuration* directory is V the base configuration
- Specialized configuration for application contexts reside in V subdirectories named after the context
- Application context configuration overrides the base configurationV

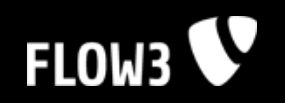

### **Application Context**

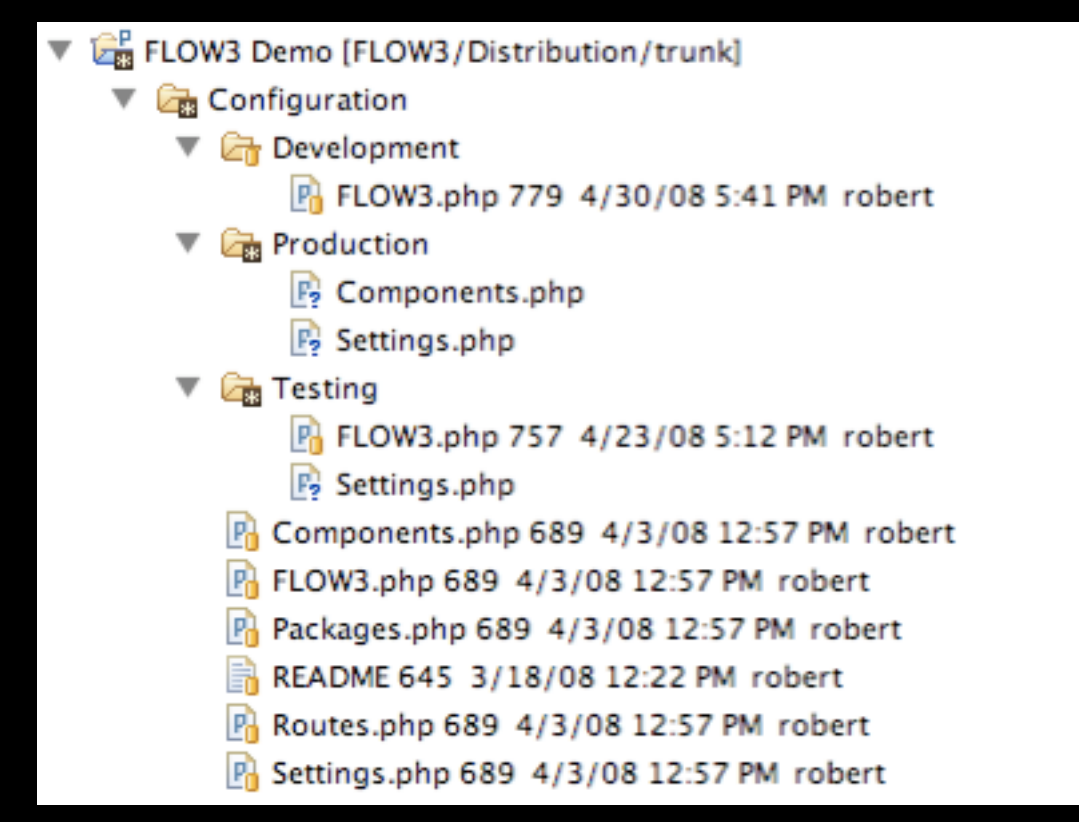

#### **Hitchhiker's Guide to FLOW3**

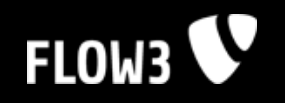

### **Bootstrap** (or: how to launch a rocket)

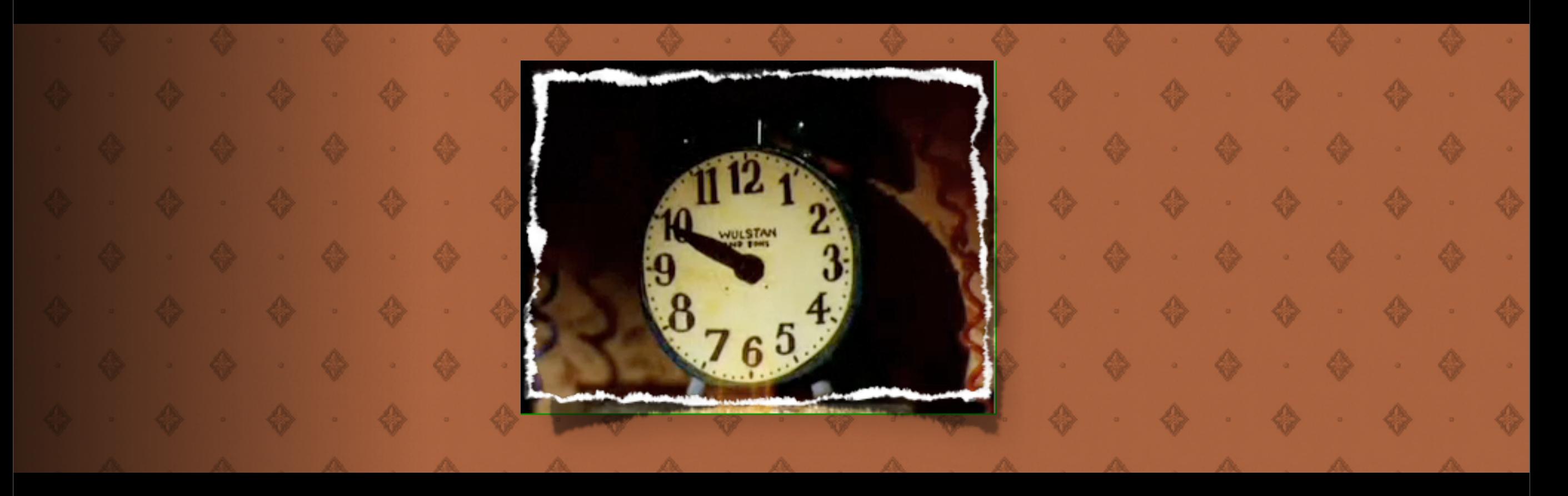

#### **Hitchhiker's Guide to FLOW3**

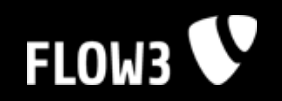

# **Public/index.php**

- This file is the default main script V
- It launches FLOW3 in the *Production* context V
- The webserver's web root should point to the *Public* directoryV

```
define('FLOW3_PATH_PUBLIC', str_replace('\\', '/', dirname(__FILE__)) . '/'); [
require_once(FLOW3_PATH_PUBLIC...'../Packages/FLOW3/Classes/F3_FLOW3.php');\
$framework -- new-F3_FLOW3();
$framework->run();{
```
#### **Hitchhiker's Guide to FLOW3**

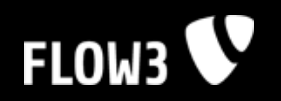

# **Public/index\_dev.php**

- This script is used for development V
- It launches FLOW3 in the *Development* context V
- More scripts like this can be created for additional contextsV

```
define('FLOW3_PATH_PUBLIC', str_replace('\\', '/', dirname(__FILE__)) ..'/'); [
require_once(FLOW3_PATH_PUBLIC...'../Packages/FLOW3/Classes/F3_FLOW3.php'); [
$framework = new F3_FLOW3('Development'); \
$framework->run();1
```
#### **Hitchhiker's Guide to FLOW3**

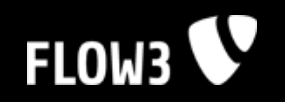

# **Public/index\_dev.php**

- Don't forget to run FLOW3 in *Development* context while you're V developing because
	- component configuration is cached in production mode, so new  $\overline{\phantom{0}}$ classes won't be recognized
	- resources are cached in production mode, so changes won't be detected
	- and many more things might be cached which lead to unexpected  $\mathbb{R}^n$ errors if you change some code in your package

#### *share* **Hitchhiker's Guide to FLOW3**

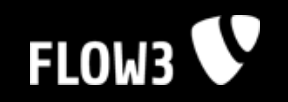

# **\$FLOW3->run()**

- *run()* is a convenience method which V
	- initializes the FLOW3 framework  $\overline{\phantom{0}}$
	- resolves a request handler  $\mathcal{L}_{\mathcal{A}}$
	- handles and responses to the request $\mathcal{L}_{\mathcal{A}}$

#### **Hitchhiker's Guide to FLOW3**

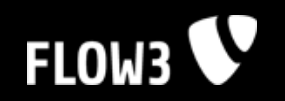

# **\$FLOW3->initialize()**

- The initialization process is divided into different stages: V
	- Initialize FLOW3  $\overline{\phantom{a}}$
	- Initialize the packages  $\mathbb{R}^n$
	- Initialize the components
	- Initialize the settings
	- Initialize the resources  $\overline{\phantom{a}}$
- The configuration for each level can't be changed once the initialization level is reachedV

#### **Hitchhiker's Guide to FLOW3**

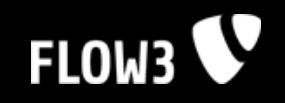

### **Packages**

**Hitchhiker's Guide to FLOW3** 

Packages

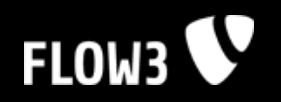

### **Package Manager**

- Like the good old Extension Manager but without UI yet V
- Scans the *Packages* directory for packages V
- Will connect to the FLOW3 Package Repository V
- Package file format is just plain .zip V
- Will provide access via Web / CLI and offer Web Services V

Packages

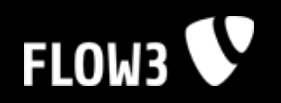

### **Meta/Package.xml**

- Contains meta information about a FLOW3 package V
- The format is defined by a RelaxNG schema: V http://typo3.org/ns/2008/flow3/package/Package.rng
- The Package.xml will soon be mandatoryQ

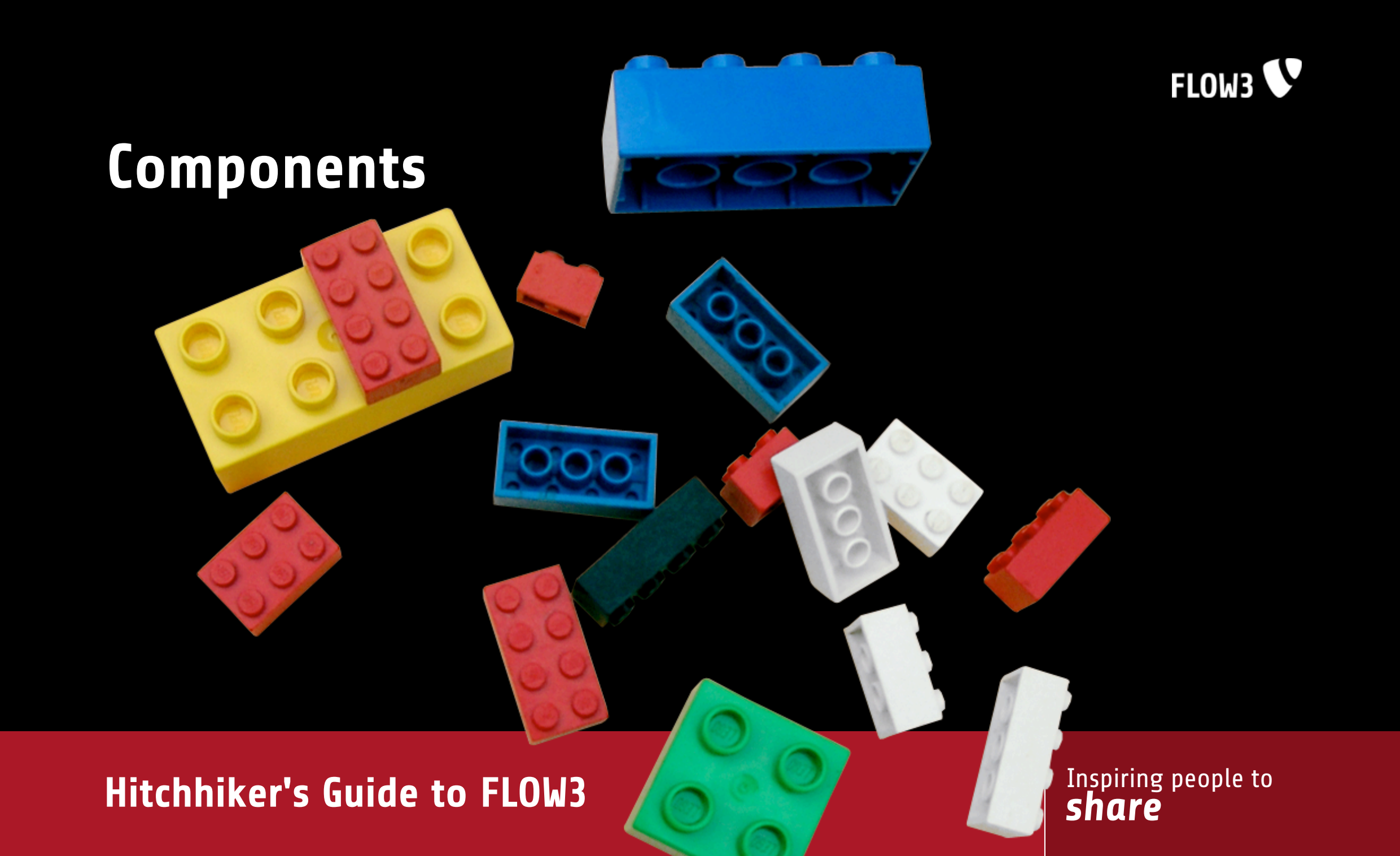

### **FLOW3**

#### Components

### **Components**

- Components are re-usable, properly encapsulated objects V
- The lifecycle of a component and the combination of active V components is managed by the *Component Manager*
- All classes in the TYPO3 context are considered as components V
- Components are configurable V

#### **Hitchhiker's Guide to FLOW3**

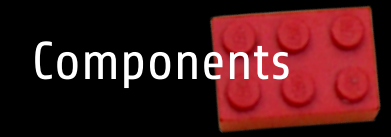

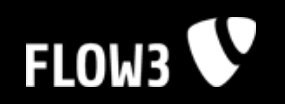

### **Class** ≙ **Component**

- Classes are automatically registered as components if V
	- they reside in the *Classes* directory of a package and  $\overline{\phantom{0}}$
	- their name follows the FLOW3 naming conventions  $\mathbb{R}^n$

#### **Hitchhiker's Guide to FLOW3**

**Inspiring people to** 

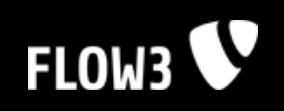

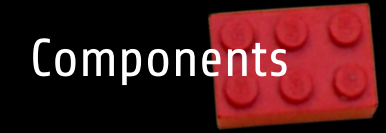

# **Example**

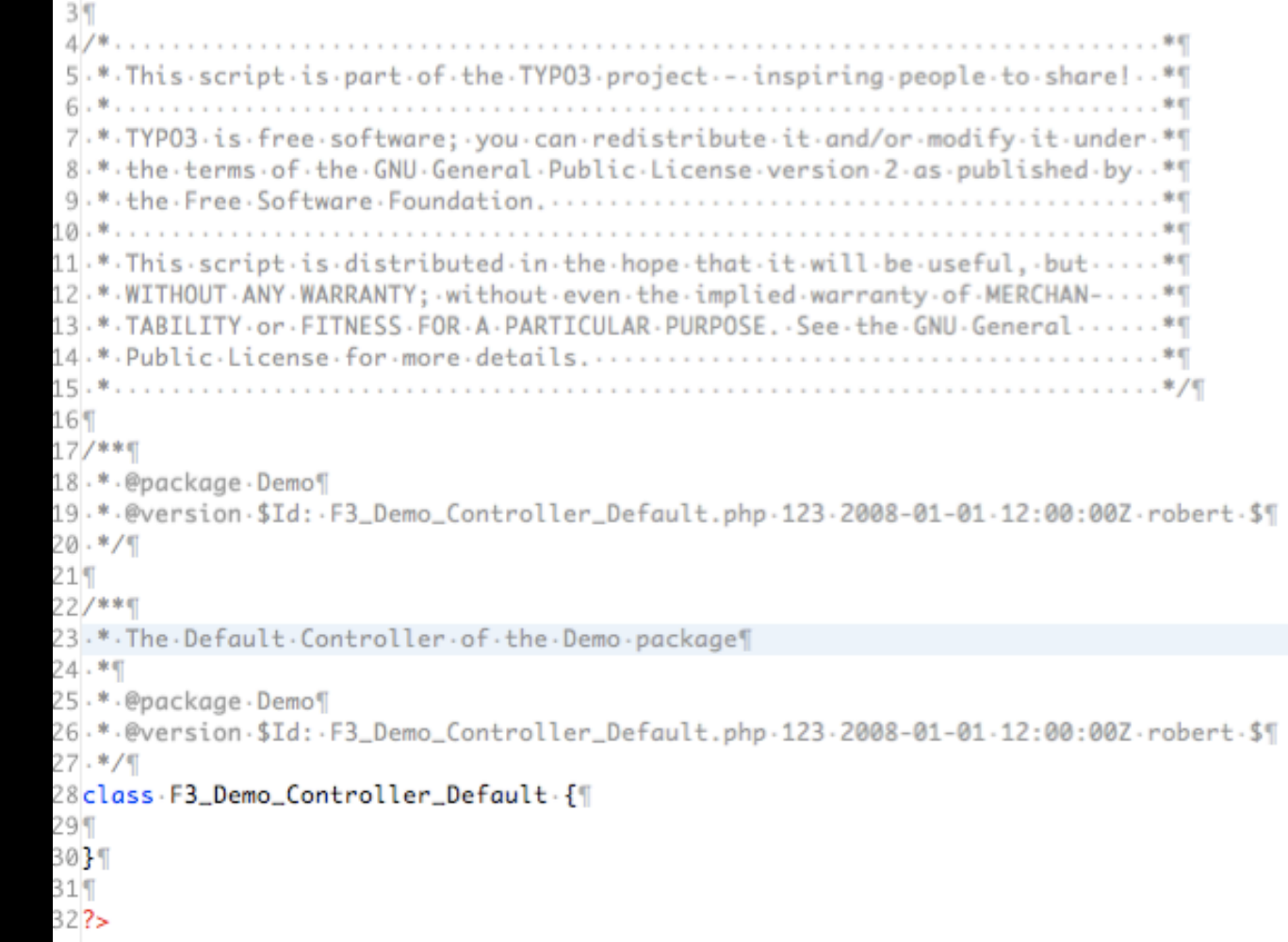

#### **Hitchhiker's Guide to FLOW3**

 $1$ <?php

2declare(ENCODING="utf-8"); \

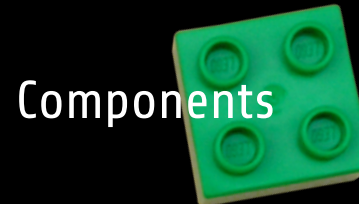

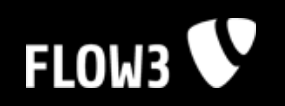

# **Playing with building blocks**

- The combination of components used is configurable V (orchestration)
- The less components know about each other the easier it is to reuse V them in a variety of contexts
- Create your own LEGO set by creating cleanly separated, decoupled Q components!

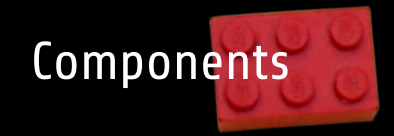

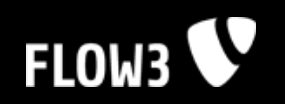

### **Component Dependencies**

- Components seldomly come alone V
- Components depend on other components which depend on other V components which ...
- Problem: Q
	- Components explicitly refer to other components: **T** \$phoneBookManager = new PhoneBookManager

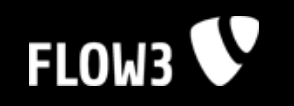

# **Dependency Injection**

Components

- A component doesn't ask for the instance of another component but V gets it *injected*
- This methodology is referred to as the "Hollywood Principle": V "Don't call us, we'll call you"
- Enforces loose coupling and high cohesion V
- Makes you a better programmerV

#### **Hitchhiker's Guide to FLOW3**

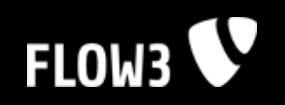

### **Constructor without Dependency Injection**

```
/ 宋 宋 町
.* Some demo component¶
米町
.* · @package · Demo¶
.*/町
class F3_Demo_Foo {
   protected $cacheManager; \
    /米米町
    .* Constructs the demo component¶
    .*/public function __construct() {
        $this->cacheManager -= -F3_FLOW3_Cache_Manager::getInstance(); \
    31
```
#### **Hitchhiker's Guide to FLOW3**

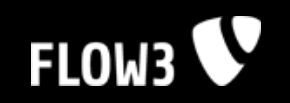

### **Component with Constructor Injection**

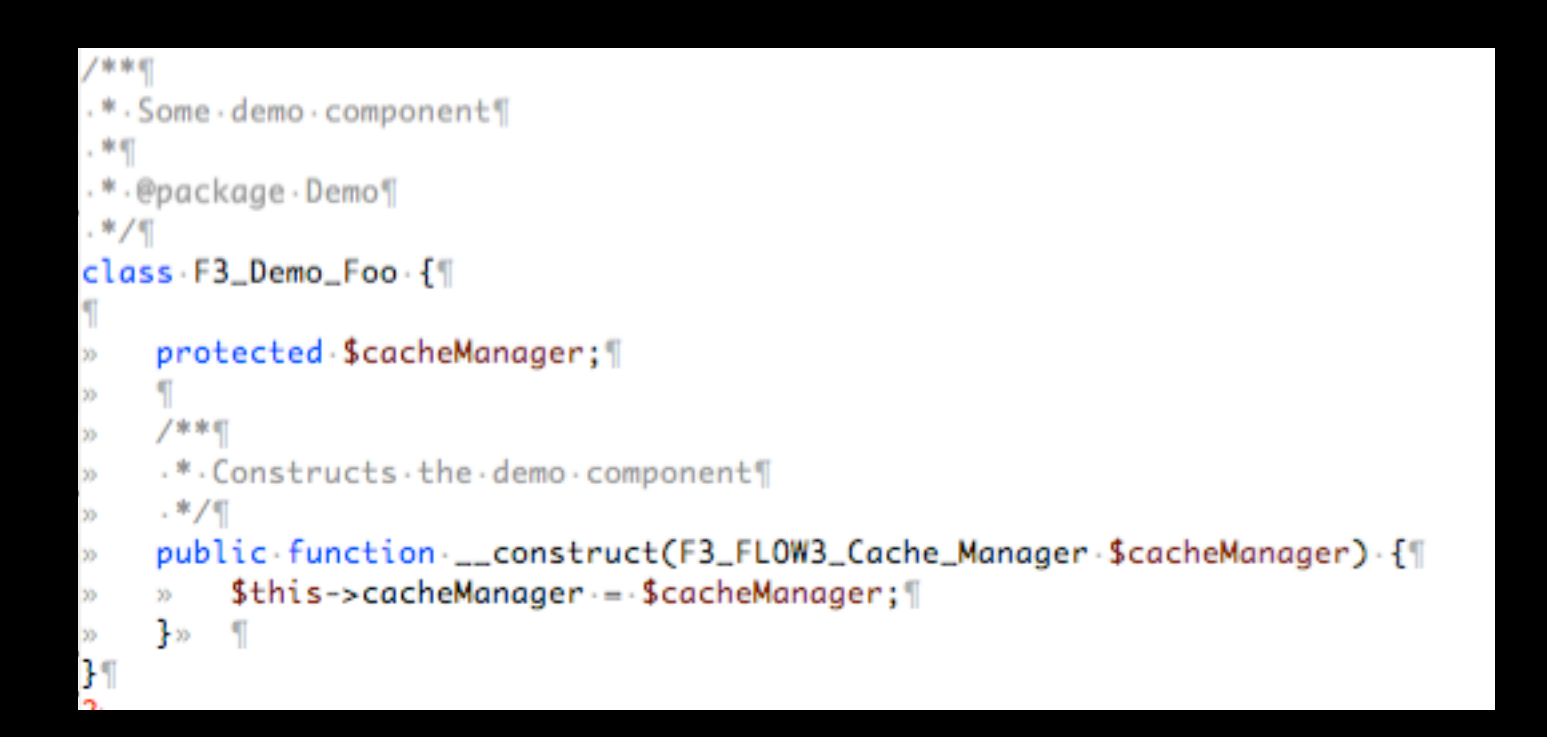

#### **Hitchhiker's Guide to FLOW3**

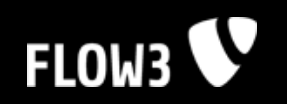

### **Component with Setter Injection**

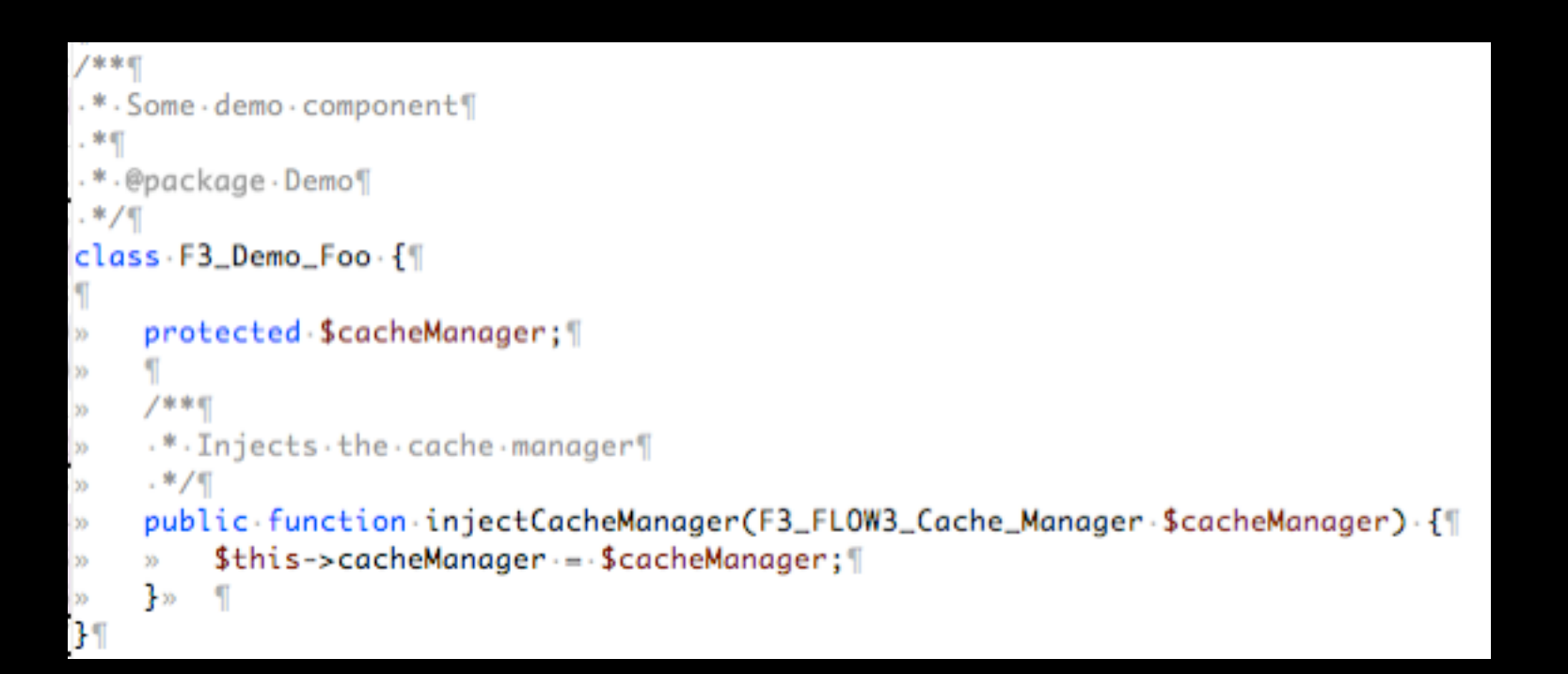

#### **Hitchhiker's Guide to FLOW3**

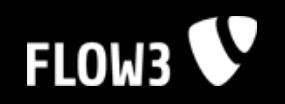

### **Autowiring**

- FLOW3's framework tries to autowire constructor arguments and V arguments of *inject\** methods
- The type of the component to be injected is determined by the V argument type (type hinting)
- Autowiring does not work with Setter Injection through regular V setters (*set\** methods)
- Dependencies are only autowired if no argument is passed explicitlyV

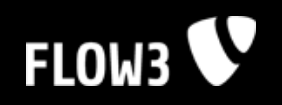

### **Fetching components manually**

- Although Dependency Injection is strongly recommended, there V might be cases in which components need to be created or retrieved manually
- Use the getComponent() method in these cases. V

\$component = \$componentManager->getComponent(\$componentName, \$arg1, \$arg2, ...);

#### *share* **Hitchhiker's Guide to FLOW3**

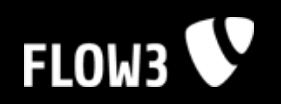

### **Component scope**

- Component objects always live in a certain scope V
- Currently supported scopes are: V
	- Singleton Only one instance exists during one script run  $\mathcal{L}_{\mathcal{A}}$
	- Prototype Each *getComponent()* call returns a fresh instance

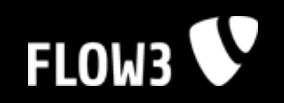

### **Component scope**

- The scope can be defined through V
	- an annotation in the component class (recommended)  $\mathbb{R}^n$
	- through the component configuration in a *Components.php* file  $\mathbb{R}^n$
- The default scope is "Singleton"V

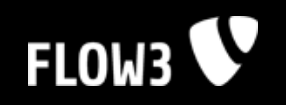

### **Component scope**

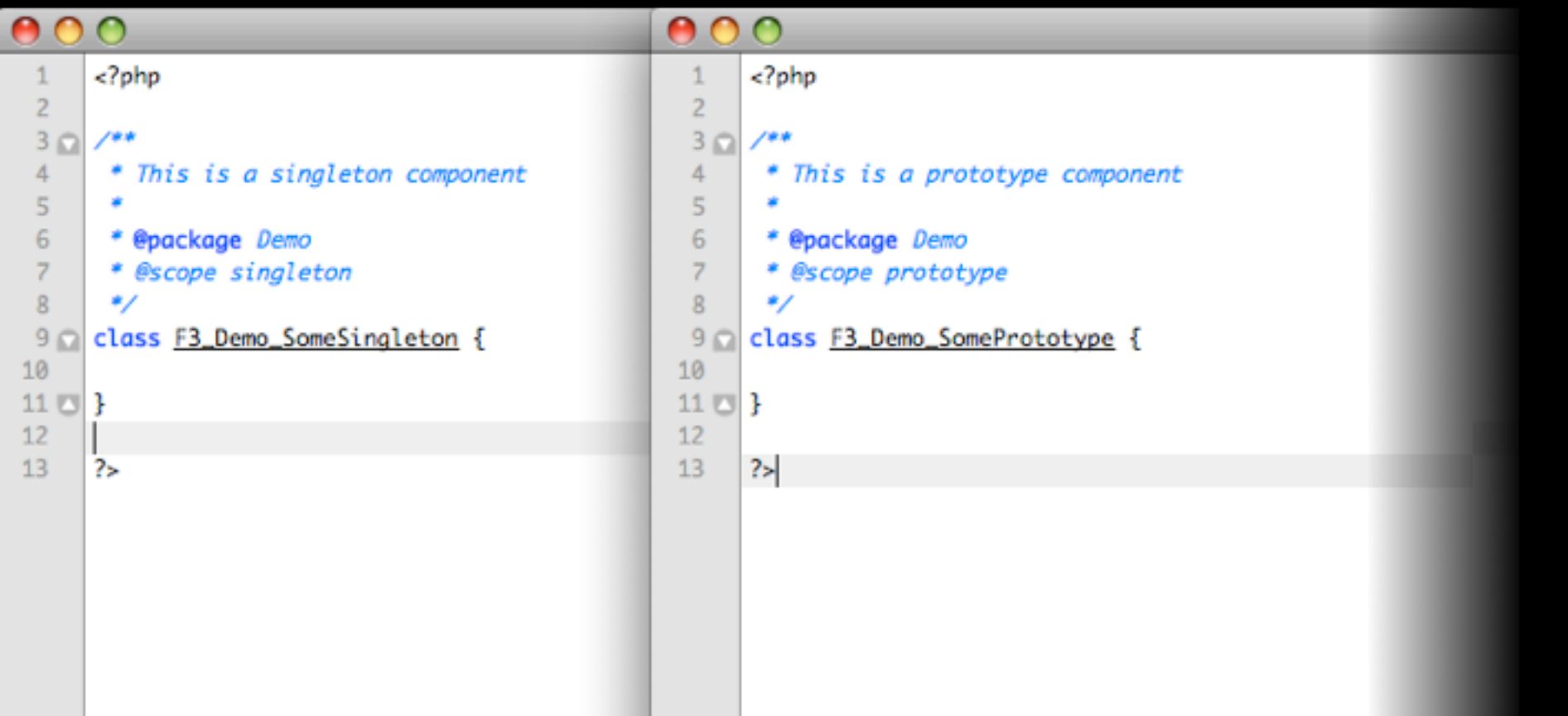

#### **Hitchhiker's Guide to FLOW3**

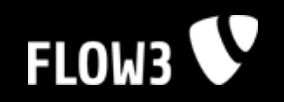

# **Creating Prototypes**

- Dependency Injection can be used in almost any case, there's no V need to call *getComponent()*
- But what if you need to instantiate a component **within** a method?V

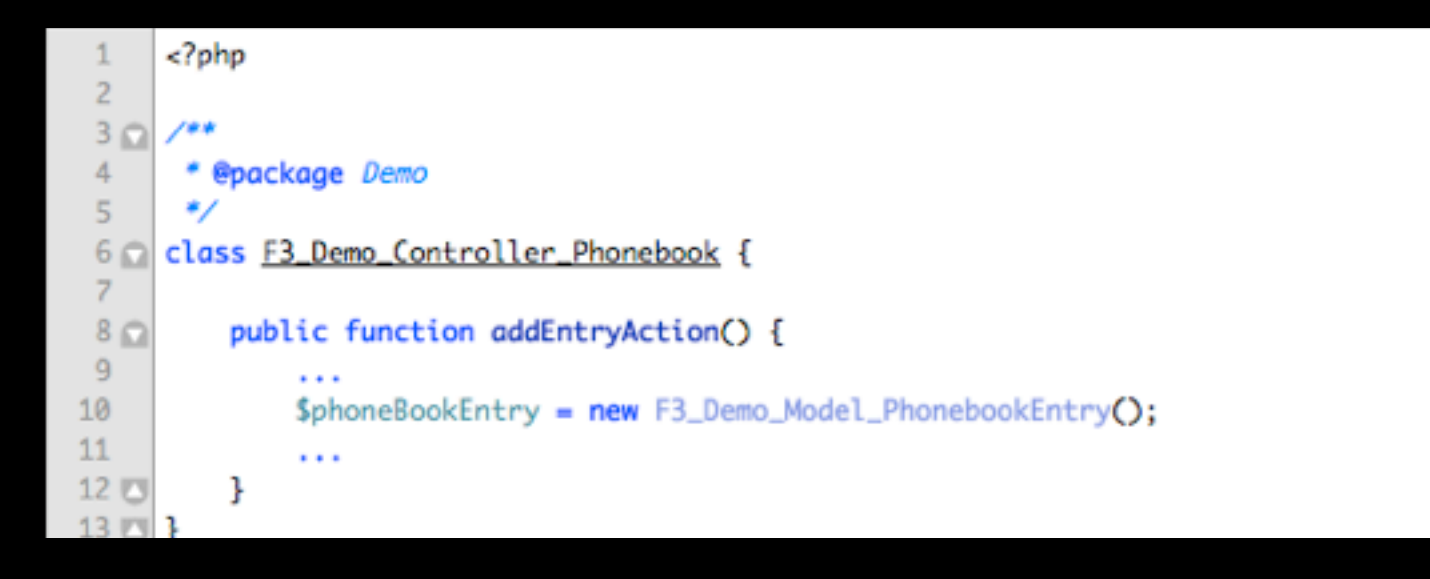

#### **Hitchhiker's Guide to FLOW3**

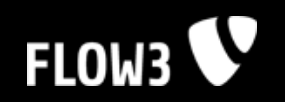

### **Creating Prototypes**

Solution A: Call *getComponent()*V

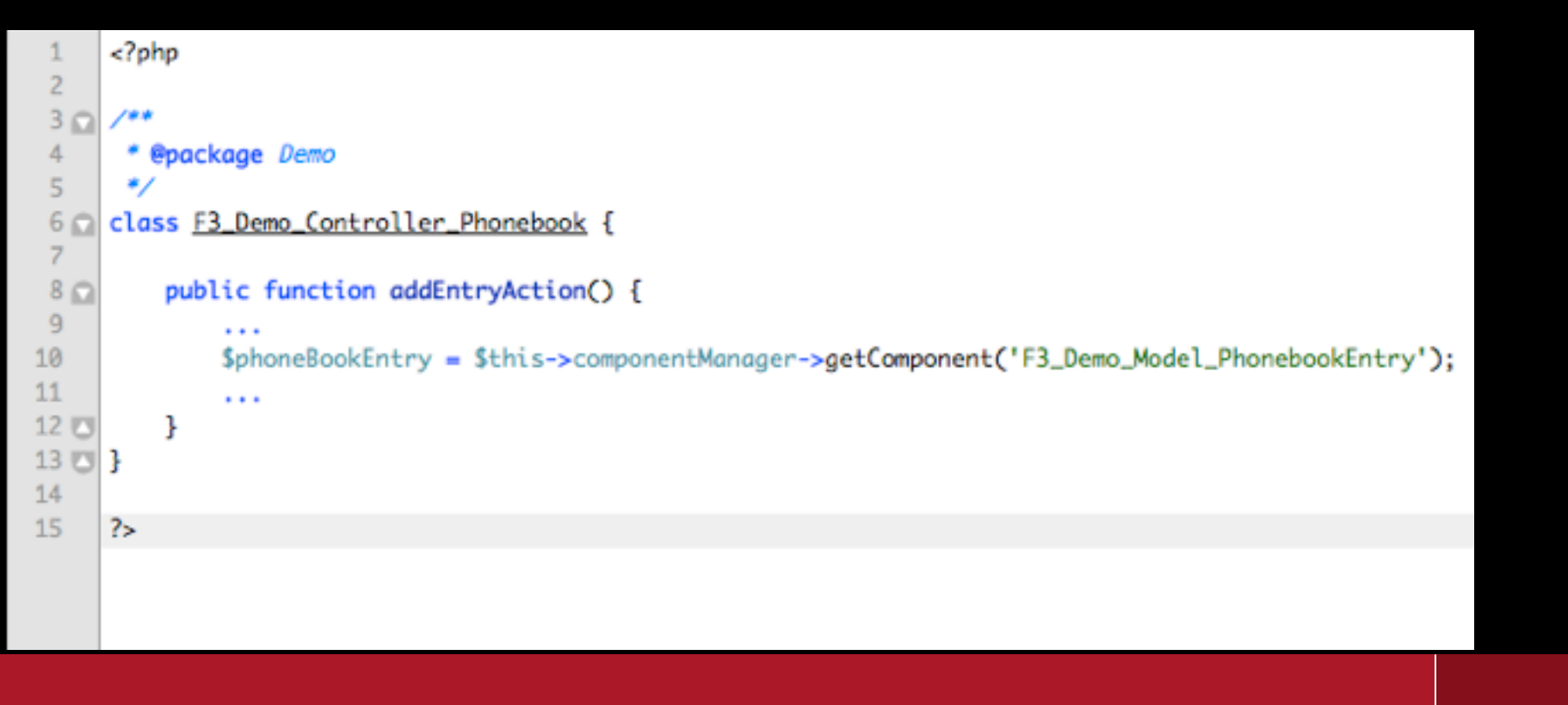

#### **Hitchhiker's Guide to FLOW3**

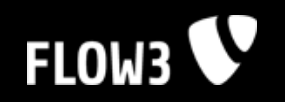

### **Creating Prototypes**

Solution B: Call a factory methodV

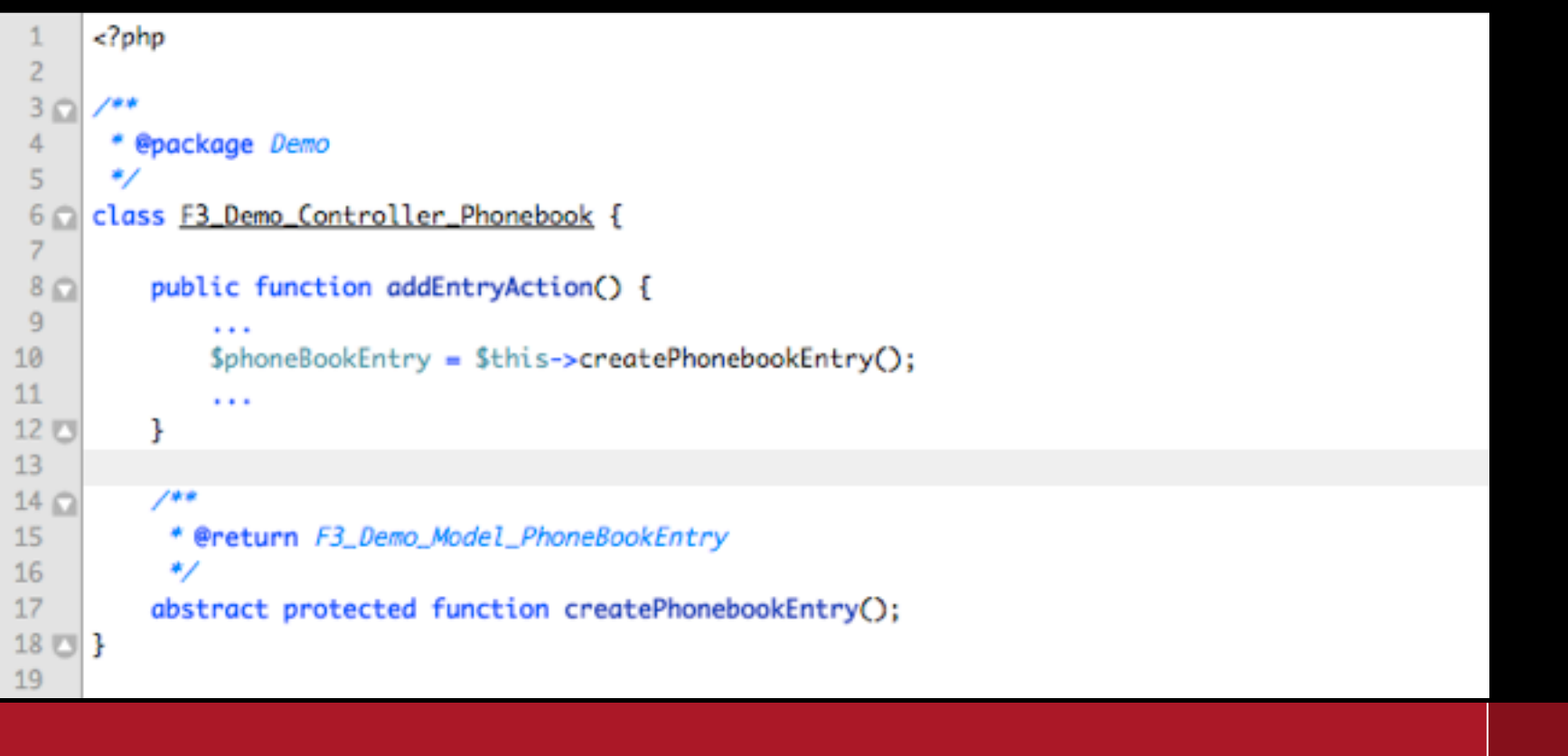

#### **Hitchhiker's Guide to FLOW3**

Inspiring people to

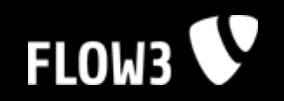

### **Creating Prototypes**

Planned feature: Automatically generated factory methodsV

**Hitchhiker's Guide to FLOW3** 

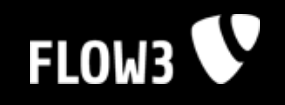

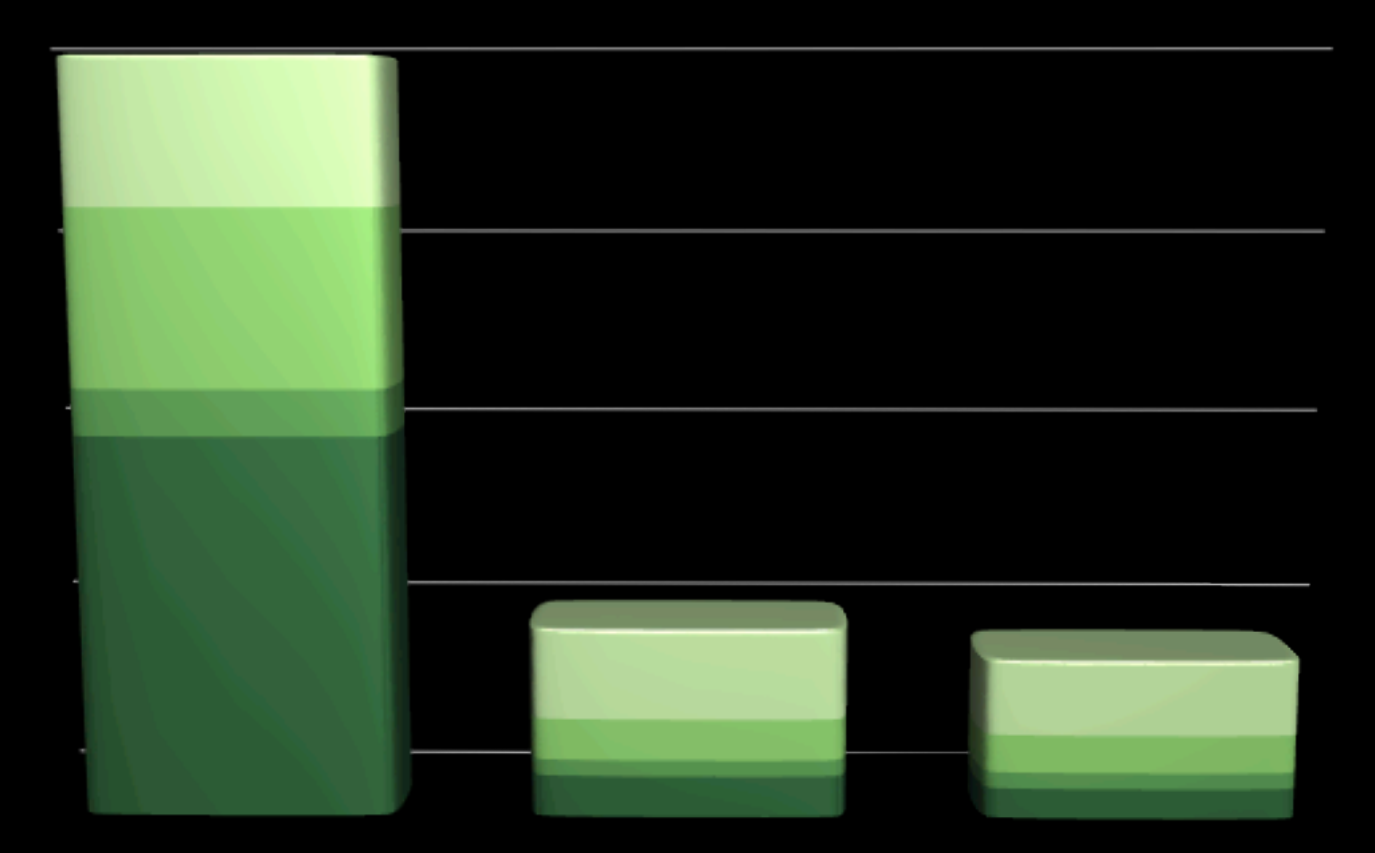

**Hitchhiker's Guide to FLOW3** 

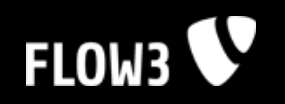

# **Caching**

- FLOW3 comes with a generic caching mechanism V
- Different kinds of cache frontends (aka "Caches") are supported: V
	- Variable cache: Caches all kinds of variables, including objects  $\mathcal{L}_{\mathcal{A}}$
	- File cache: Is optimized for caching files  $\blacksquare$
- Various kinds of cache backends (aka "Storages") can be used: V
	- File backend: Store cache content in files
	- Memcached backend: Store cache content in memory  $\blacksquare$
- More frontends and backends are planned V
- User-defined frontends and backends can be used as wellV

#### *share* **Hitchhiker's Guide to FLOW3**

Inspiring people to

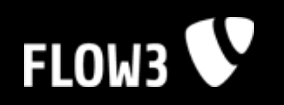

### **Cache Configuration Example**

- The component configuration is cached in *Production* context V
- This is achieved by enabling the cache in the production V configuration

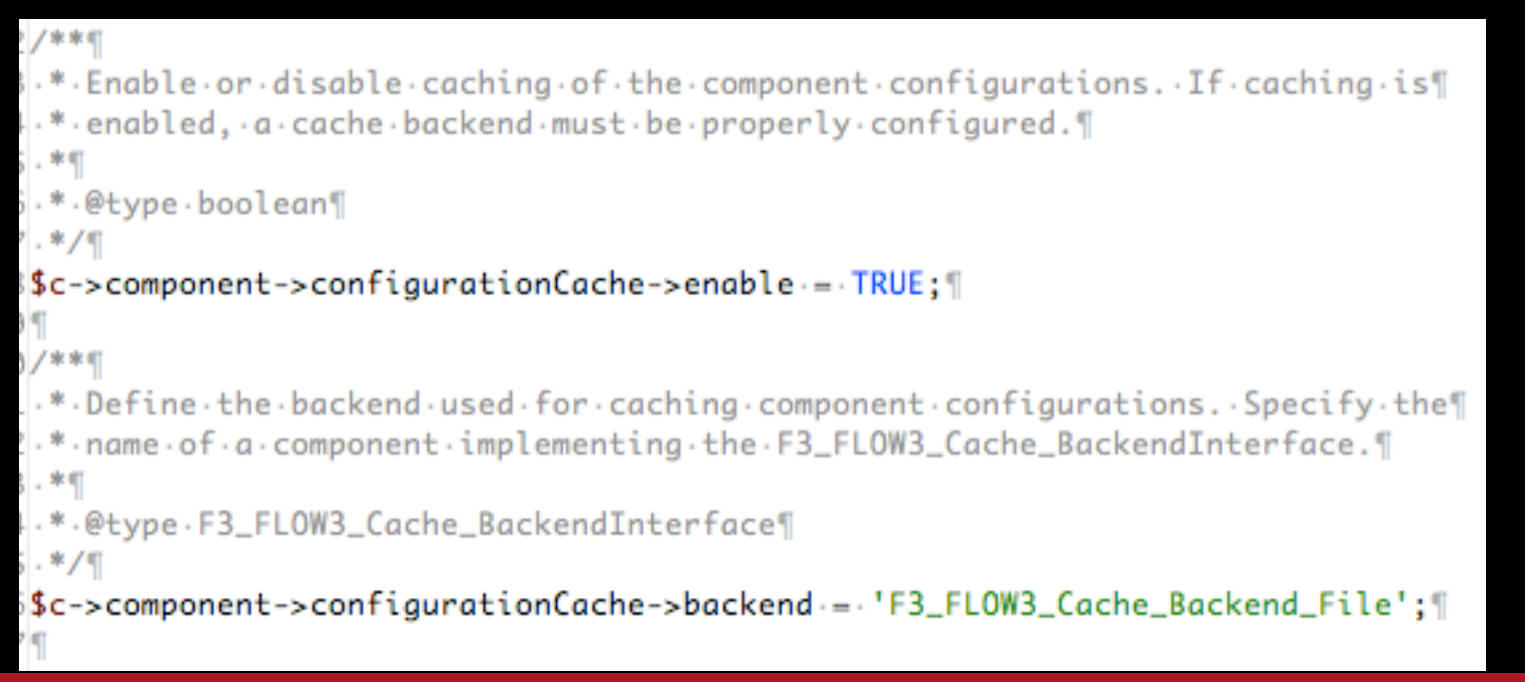

#### **Hitchhiker's Guide to FLOW3**

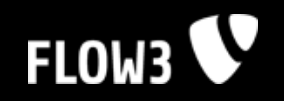

### **Cache Files Example**

robsmac:/tmp/FLOW3 robert\$

#### **Hitchhiker's Guide to FLOW3**

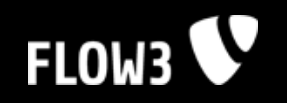

### **How to Cache**

- Create a new cache frontend backend pair V
- Configure the frontend as necessary V
- Store data using the frontend's API V
- Retrieve data using the frontend's APIV

#### **Hitchhiker's Guide to FLOW3**

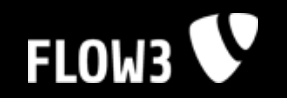

### **How to Cache**

# **DEMO**

#### **Hitchhiker's Guide to FLOW3**

Inspiring people to

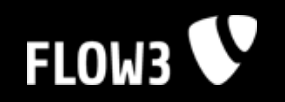

### **Cache Manager**

- Provides a registry for reusing caches V
- Caches are registered through the *registerCache()* method and can V be retrieved again by calling the *getCache()* method
- Caching can be done without the Cache Manager, too. Registration is V not mandatory and only needed if you want to share the cache object among different places

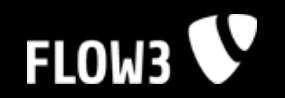

### **How Use the Cache Manager**

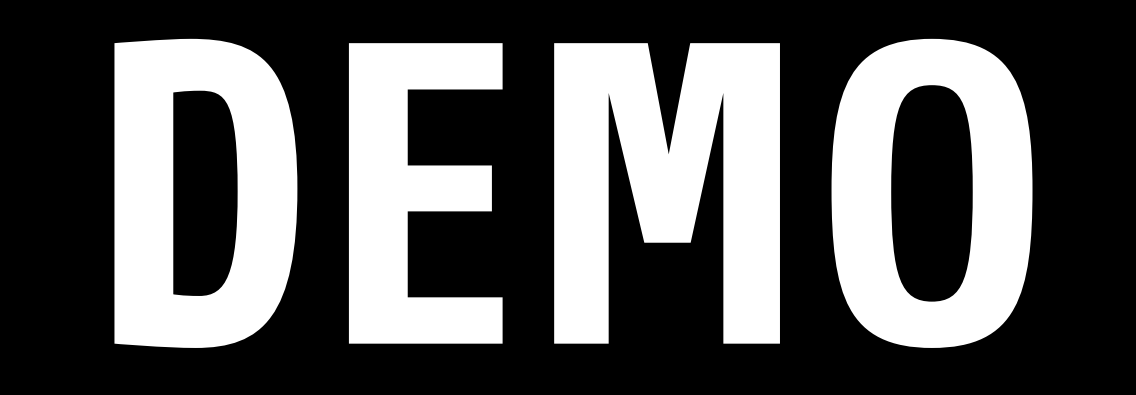

#### **Hitchhiker's Guide to FLOW3**

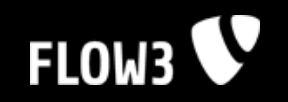

### **More ...**

#### **SYNTAX**

more [-dlfpcsu] [-num] [+/ pattern] [+ linenum] [file ...]

#### **OPTIONS**

Command line options are described below. Options are also taken from the environment variable MORE (make sure to precede them with a dash ("'-'')) but command line options will override them.

- -num This option specifies an integer which is the screen size (in lines).
- more will prompt the user with the message "[Press space to contin -d ue, 'q' to quit.]" and will display "[Press 'h' for instructions.]" instead of ringing the bell when an illegal key is pressed.
- more usually treats ^L (form feed) as a special character, and will -1. pause after any line that contains a form feed. The -1 option will prevent this behavior.
- Causes more to count logical, rather than screen lines (i.e., long -f lines are not folded).
- Do not scroll. Instead, clear the whole screen and then display - **p** the text.

#### *share* **Hitchhiker's Guide to FLOW3**

More ...

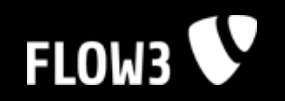

### **Coding Guidelines**

- Malte and Tim create the FLOW3CGL package V
- CGL document will be on forge.typo3.org soonV

#### **Hitchhiker's Guide to FLOW3**

Inspiring people to

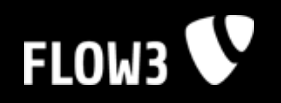

### **DEV3**

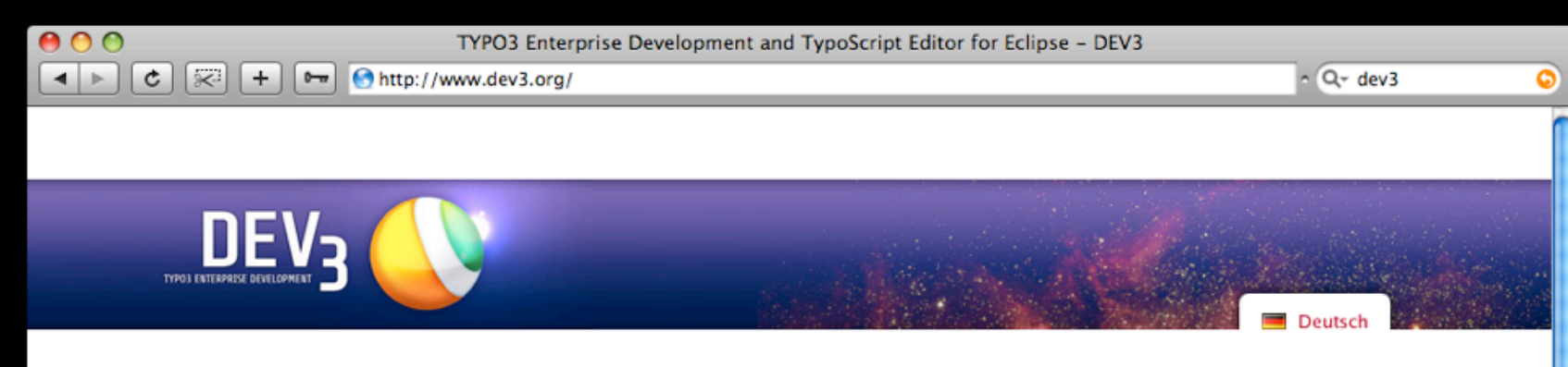

#### DEV<sub>3</sub> - TYPO3 Enterprise Development

#### **Our Mission**

"SweeTS -delicious TypoScript Development", developed by Eckhard M. Jäger, was the first real development application for TYPO3 und Typoscript. "SweeTS" offers many features for a rapid and secure TypoScript developement. SweeTS is not yet totally independent from operating systems and does not offer all interfaces that an enterprise development tool needs.

With the DEV<sub>3</sub> project we answer the call of many developers to make all ideas and possibilities of "SweeTS" available on an Eclipse system. Together with the FLOW3DE-Projekt we want to create not only an open source solution for the whole TYPO3/ TypoScript and PHP developement that is independent of operating systems, we want to create a solution for the upcoming and modern framework FLOW3. too. We will develop DEV<sub>3</sub> on the base of the PHP Developer Tools (PDT) which can easily supplemented by the Aptana-Studio.

#### Wee need you!

- If you are a TYPO3 developer you can help us in different ways:
- 
- Donate money for a professional and fast developement of DEV<sub>3</sub><br>• Send us your commented TypoScript code to integrate as DEV<sub>3</sub> code snippets<br>• Help our development by sharing your professional lays knowledge
	-
	-
	- . Be our alpha and beta tester

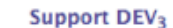

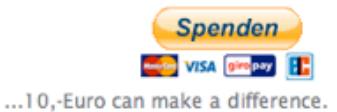

**TYPO3 CMS** 

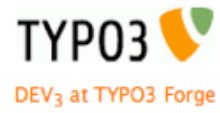

**Powered by** 

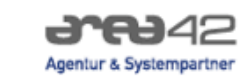

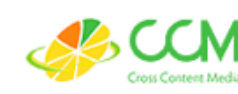

More ...

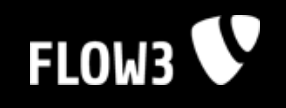

Inspiring people to<br>**Share** 

### **AOP Browser**

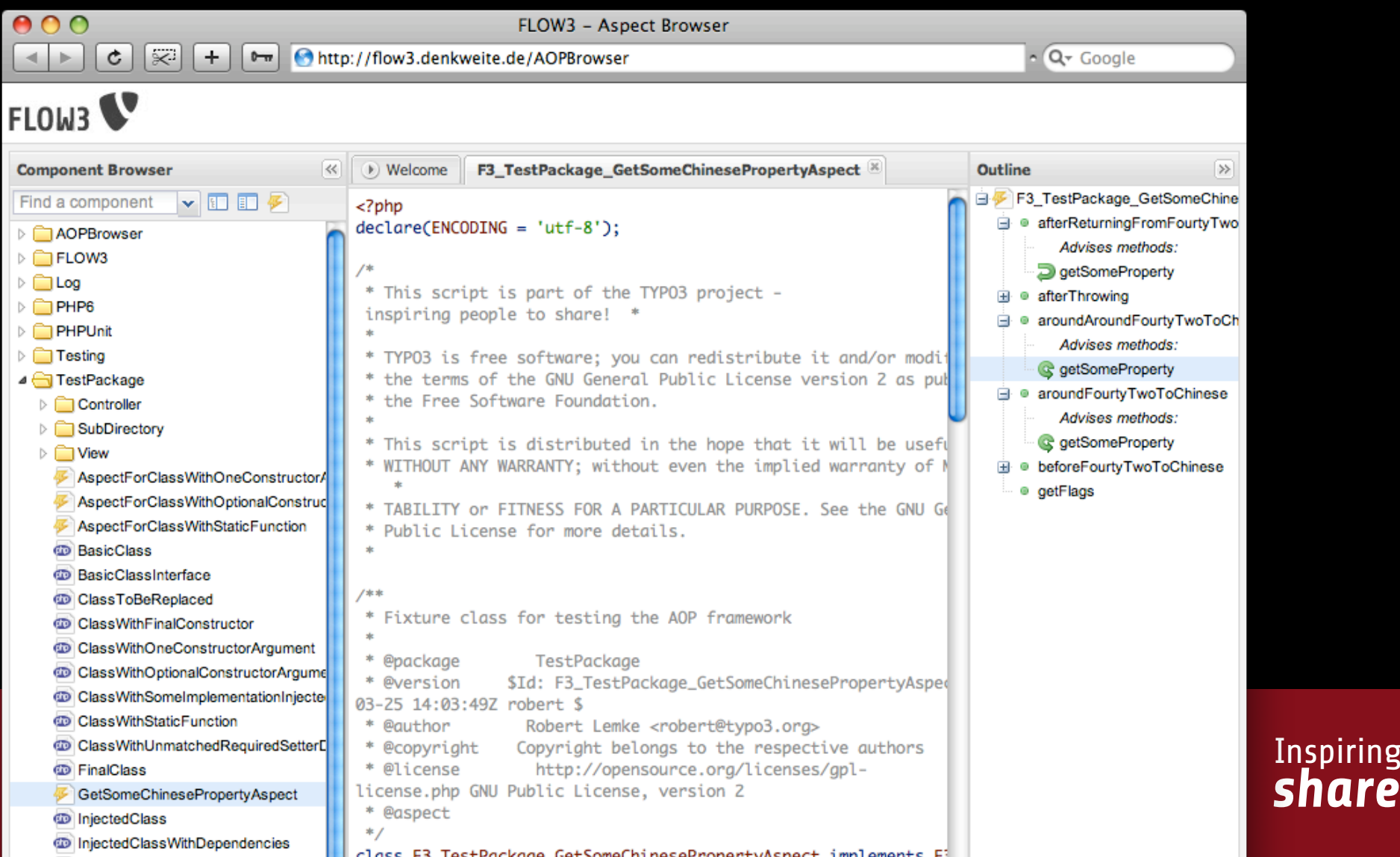

More ...

### **Known Issues**

- FLOW3 (or rather PHP) currently causes V Apache crashes - why ever ...
- Tests consume a lot of memory V  $( > 400 \text{ MB})$
- Access is comparably slow even in V Production context (~ 3 req/s) and needs much memory (~ 20 MB)
- Many aspects are work in progress and V neither optimized nor finished

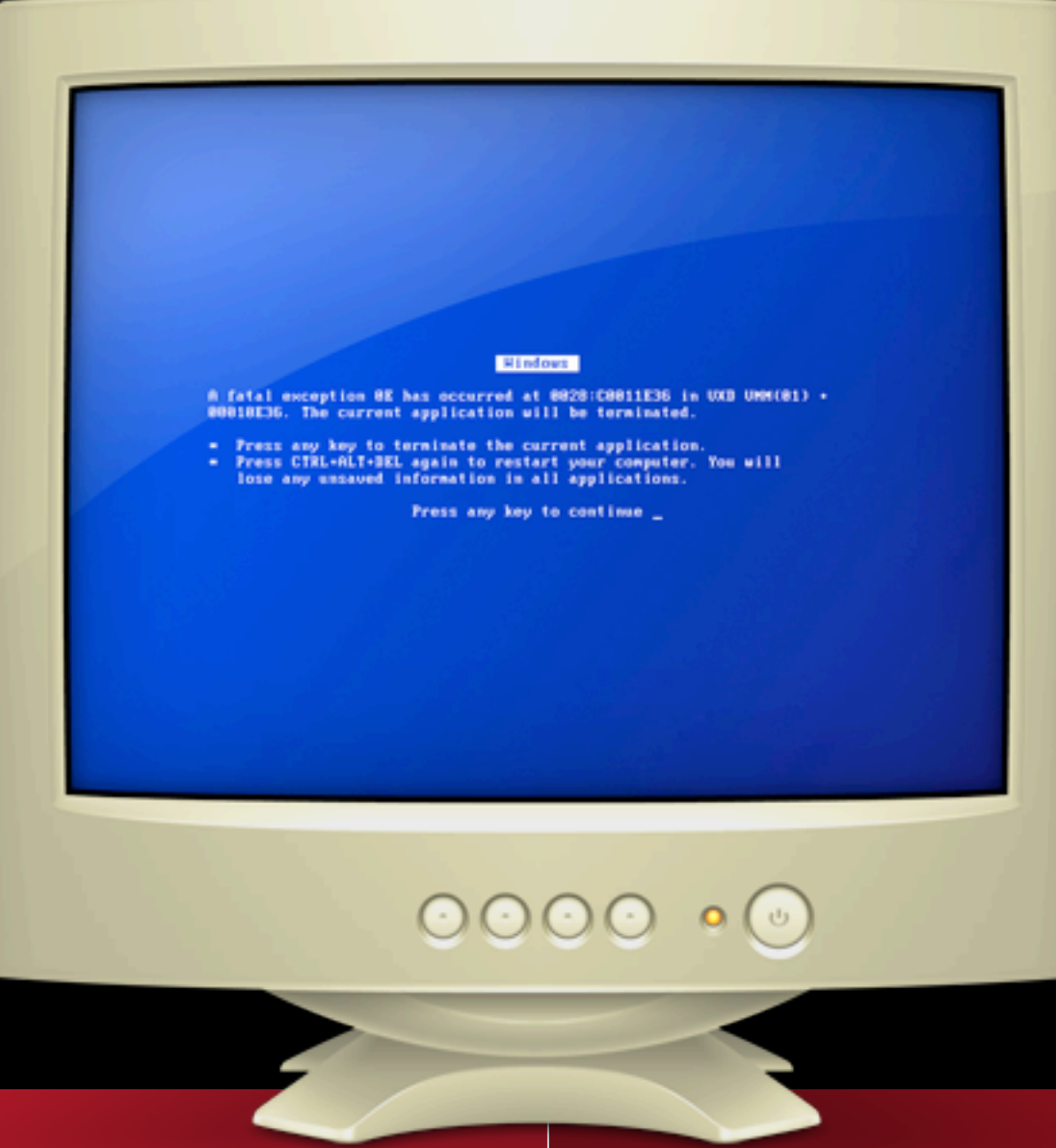

#### **Hitchhiker's Guide to FLOW3**

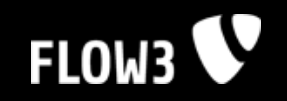

### **Links**

- FLOW3 Website V http://flow3.typo3.org
- TYPO3 5.0 Subsite V http://typo3.org/gimmefive
- TYPO3 Forge V http://forge.typo3.org

#### **Hitchhiker's Guide to FLOW3**

So long and thanks for the fish

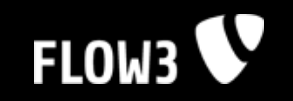

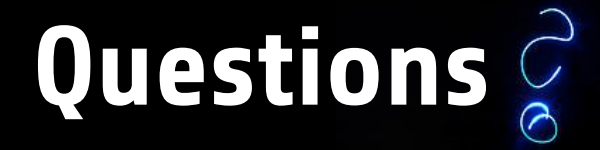

#### **Hitchhiker's Guide to FLOW3**

### TYP03 ۸ Q